## Can't fit Quest I pair with other courses?

## Use schedule planner to your advantage!

Rather than searching tons of Quest 1 courses, search by COMM or WBIS!

## Add Course

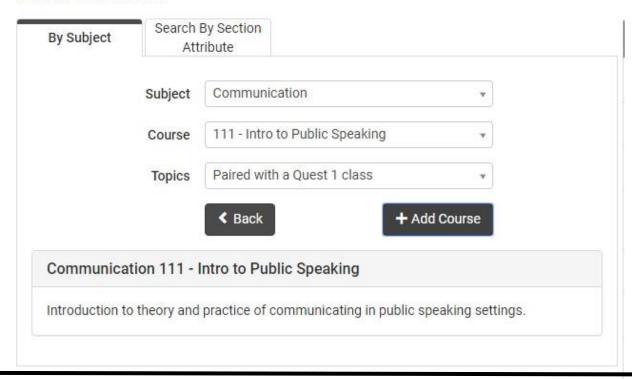

## Then Generate Schedules, and COMM/WBIS automatically pulls a WORKING Quest 1 into the schedule with it!

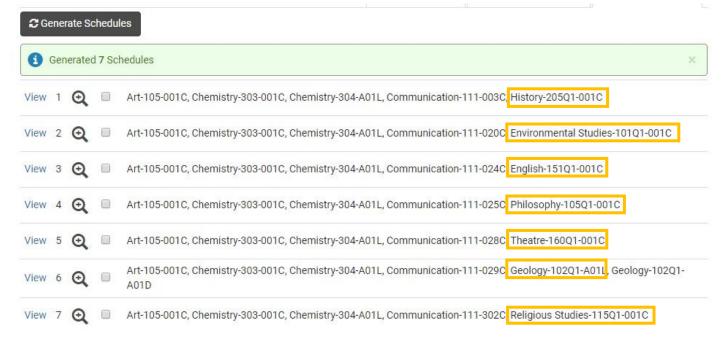